## SAP ABAP table PIQLOPR03 {Campus Mgmt: Attribute Values of Logical Info Objects}

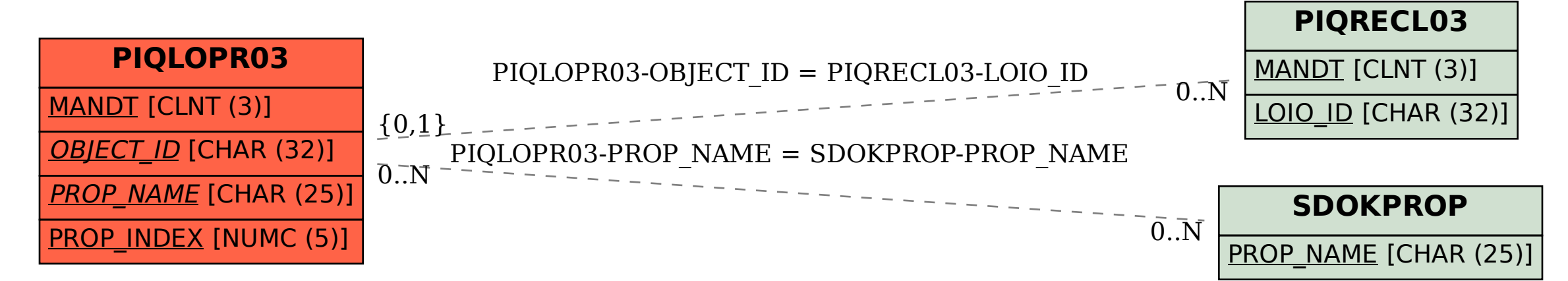